## Avionté Introductory Workflows

## Purpose

The following workflows are designed to help your organization establish a consistent and effective process flow for optimal use of Avionté. These high-level overviews aim to provide clarity on how to combine process with action from start to finish. We have designed our approach to be flexible, knowing that every organization has a unique way of completing certain actions. Below is a list of available introductory workflows. Please keep in mind that this tool is a resource that your company can utilize based on its unique approach. Each workflow page will include a hyperlink to our Knowledge Base, which provides a list of resources on the topic.

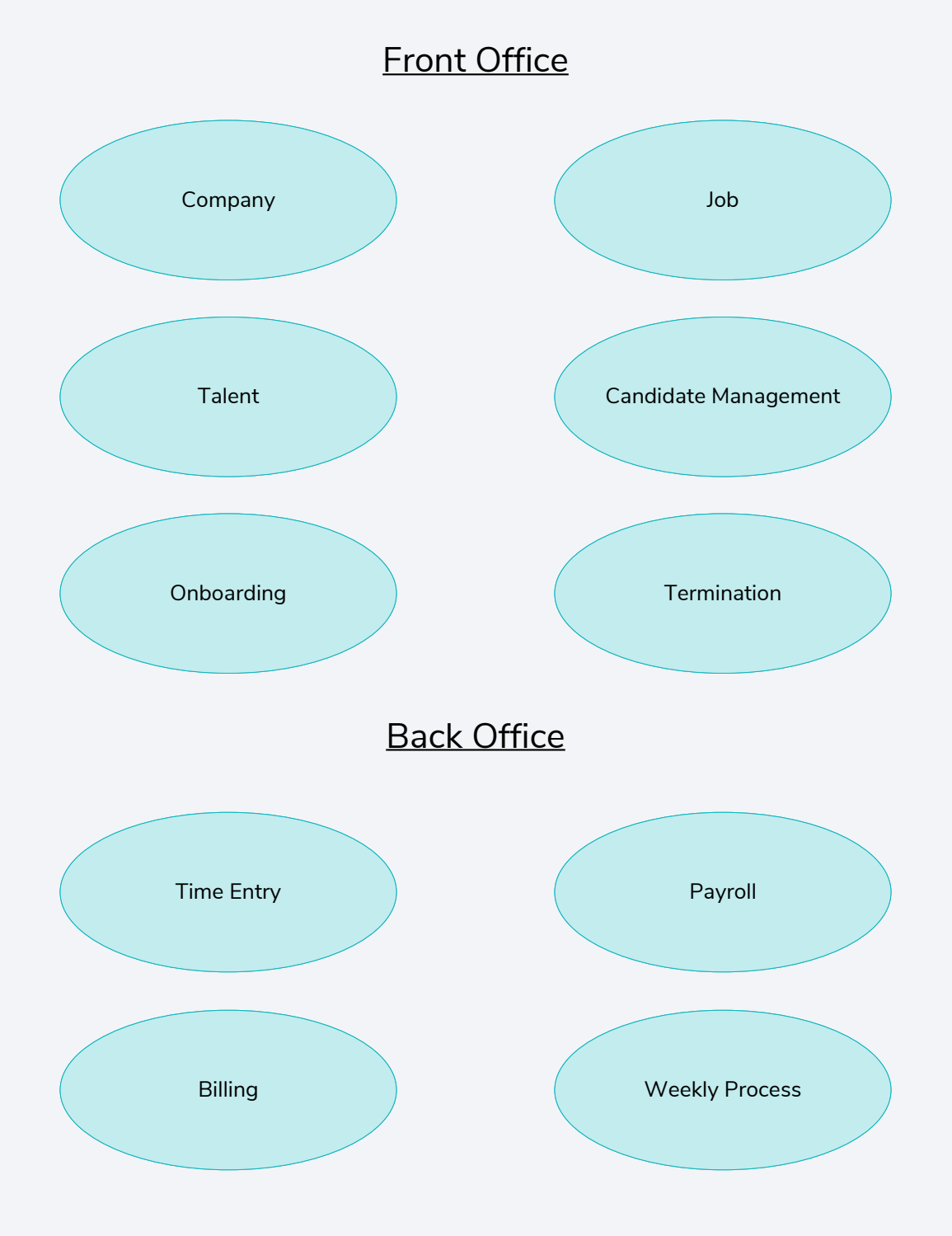

<span id="page-1-0"></span>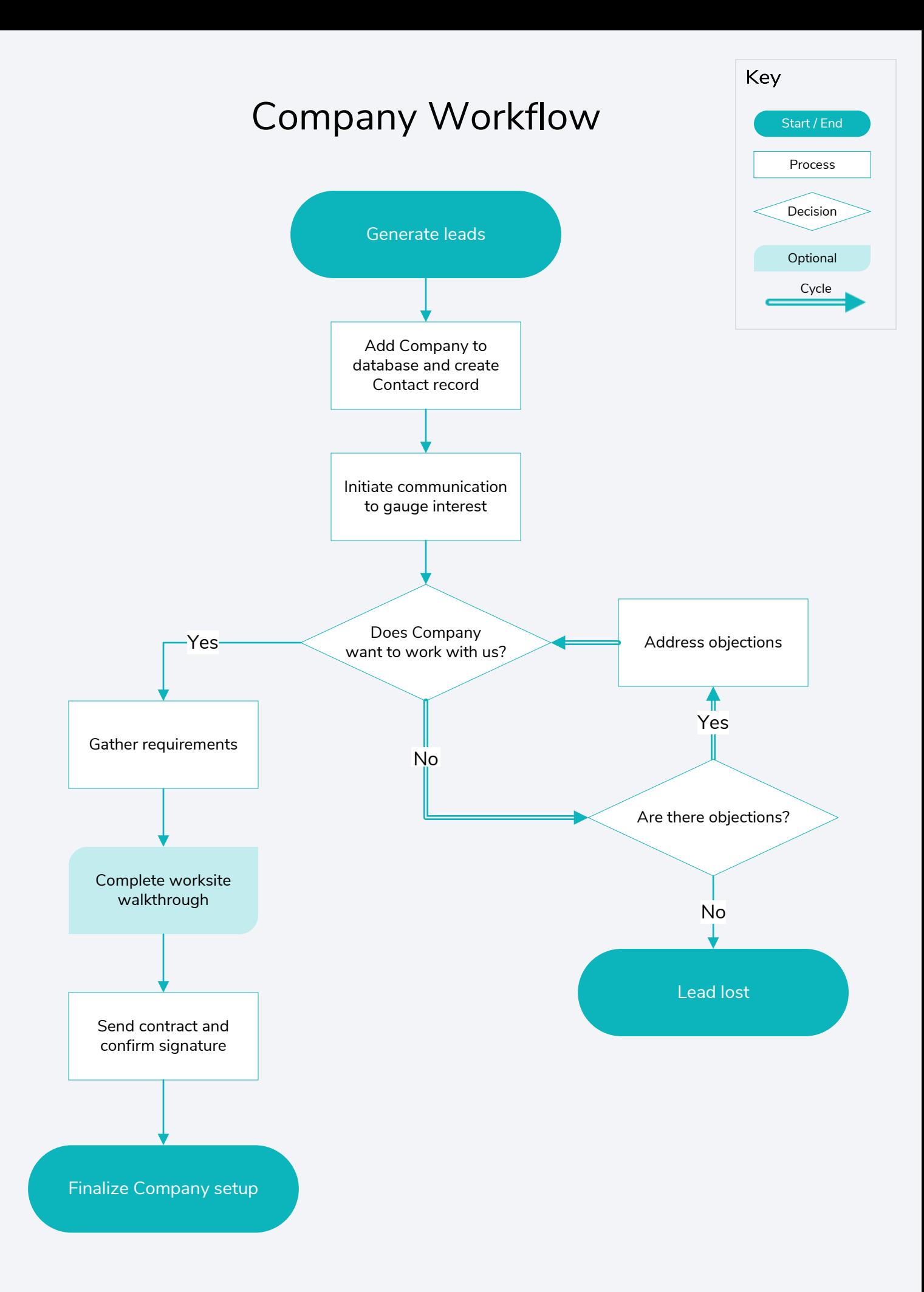

<span id="page-2-0"></span>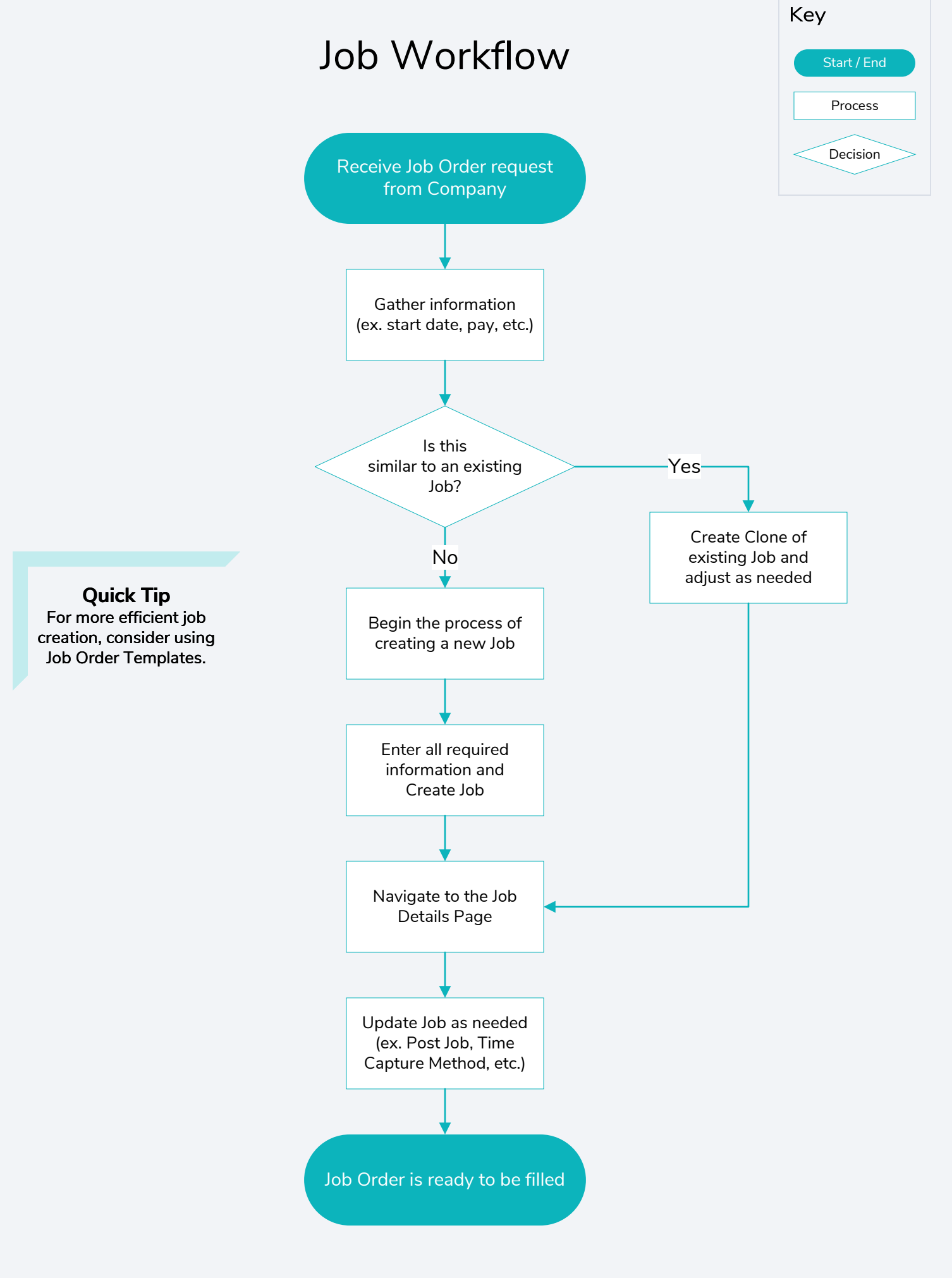

<span id="page-3-0"></span>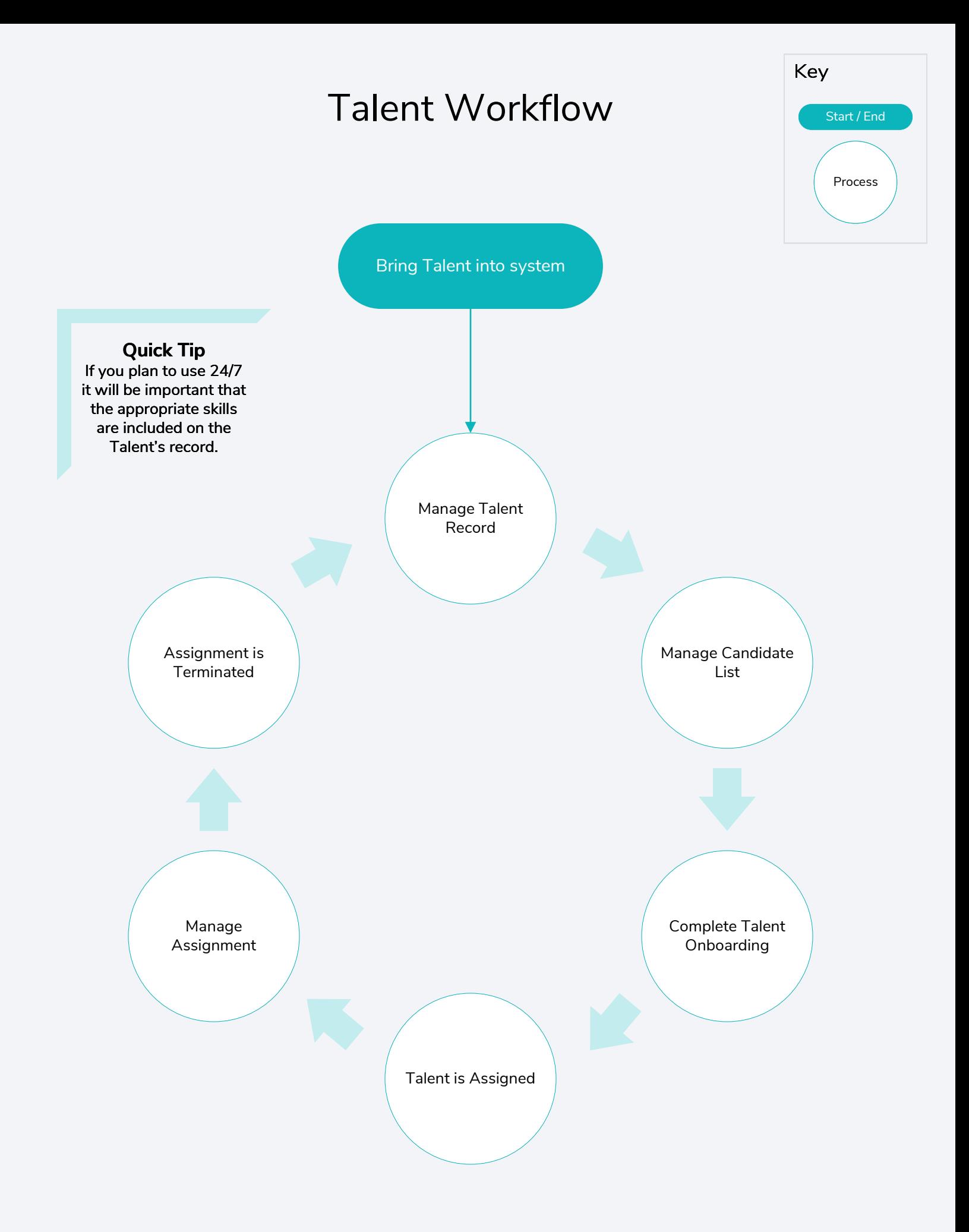

<span id="page-4-0"></span>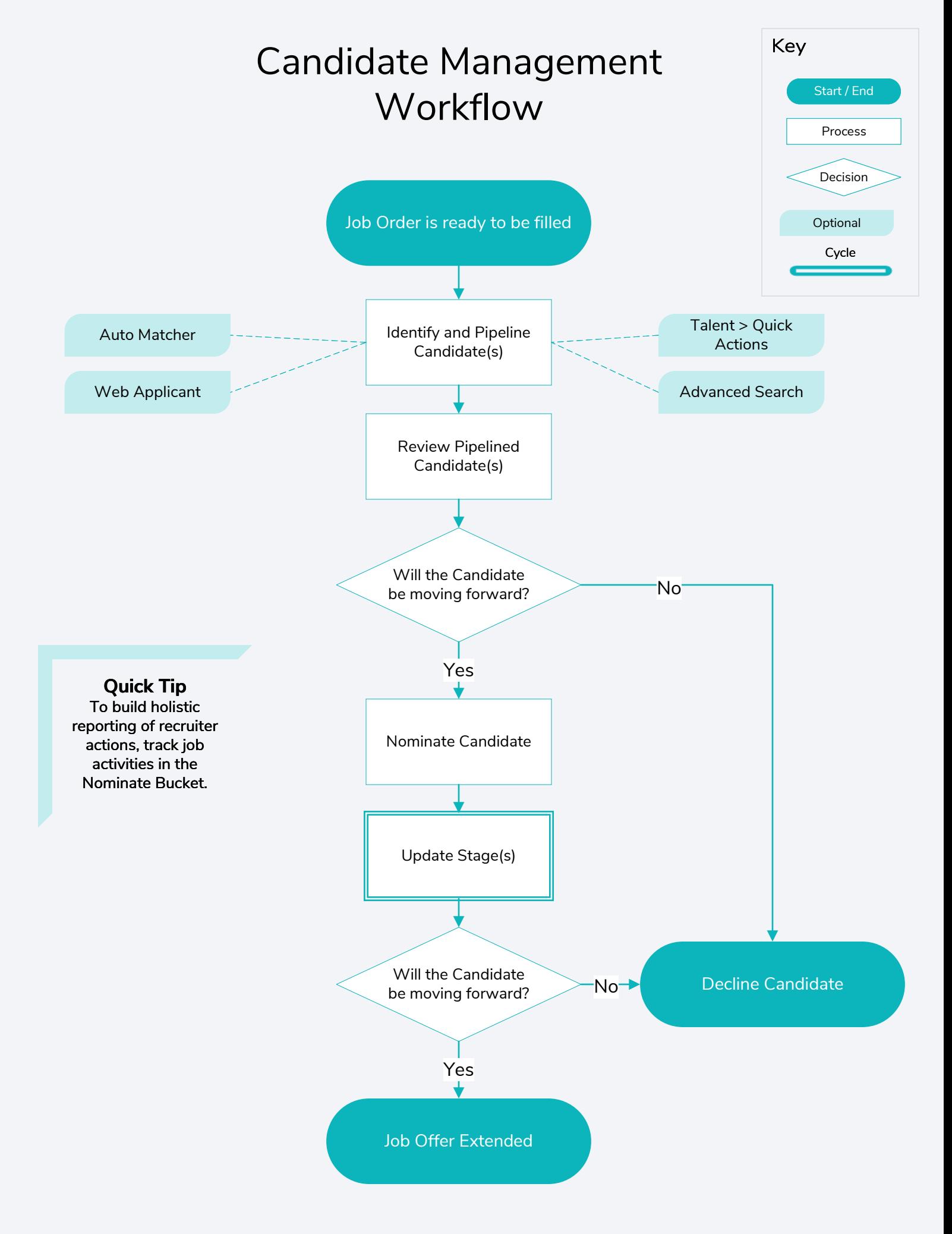

<span id="page-5-0"></span>![](_page_5_Figure_0.jpeg)

[Click here to access resources for this workflow](https://avionteboldsupport.zendesk.com/hc/en-us/articles/24105231354003-Introductory-Workflow-Resources-INTERNAL#h_01HHMFXY61MECZ9Y6JJTGZYVTR)

<span id="page-6-0"></span>![](_page_6_Figure_0.jpeg)

<span id="page-7-0"></span>![](_page_7_Figure_0.jpeg)

## Payroll Workflow

Start / End

Key

<span id="page-8-0"></span>![](_page_8_Figure_1.jpeg)

<span id="page-9-0"></span>![](_page_9_Figure_0.jpeg)

## Weekly Process Workflow

Process

Key

<span id="page-10-0"></span>![](_page_10_Figure_1.jpeg)